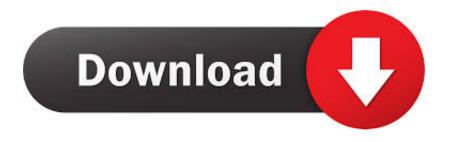

How To Optimize Your WordPress Website

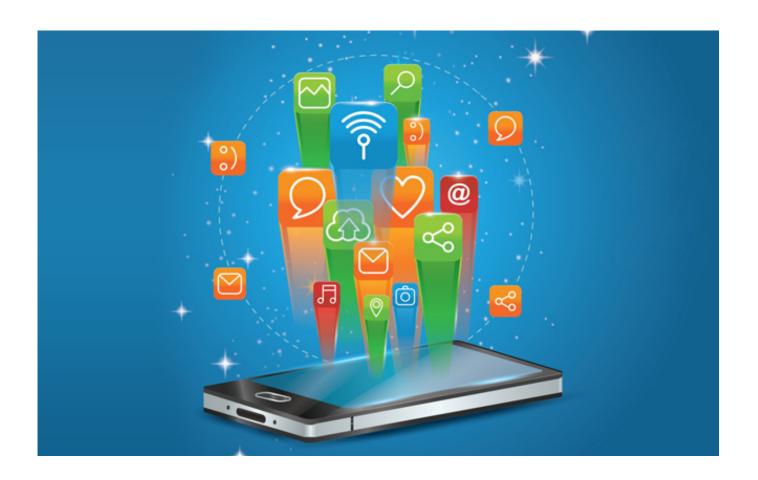

How To Optimize Your WordPress Website

1/3

## Download

2/3

In this article, we cover a list of items you can optimize to speed up your WordPress site. Just How Slow Is My Site? Your site may not feel slow to .... WP-Optimize is a WordPress site optimization plugin built to help clean up your WordPress database for maximized efficiency. The plugin .... Optimizing Your WordPress Website. Top ↑. Minimizing Plugins # Minimizing Plugins. The first and easiest way to improve WordPress performance is by looking .... If you've noticed that your WordPress website performance is running a little slow, there are easy solutions to solve this common problem. A slight delay in load .... Jump to Optimize your Images - This tutorial will give you some tips on how to improve the speed of your WordPress website. Having a fast site is essential if .... Jump to Tips on Front-End Optimization and External Services - Any issues that pop up with other sites can trickle over into your site. Shared WordPress .... Optimizing your website for better conversion is an ongoing process. You can create new pages, update your current content, redesign your layout and tons of .... How to test the loading time of your website? First things first, you need to analyze the current load time for your website. Keep in mind that this .... Optimize Your WordPress Website Using These Simple Tips. Choose the Right Hosting Plan. Use a Fast WordPress Theme. Monitor Your Plugins. Empty Your Trash. Reduce Post Revisions, Drafts, Spam, Pingbacks and Trackbacks. Optimize Your Images for the Web. Choose Your Advertisements Wisely. Consider Not Using Official .... Do you want to speed up and optimize your WordPress website? Website loading time is a very important factor that impacts on SEO, Google rank and traffic.. Does your website load painfully slow? There's a few reasons why. Learn how to optimize your Wordpress website and improve it's speed.. You can think of optimizing your WordPress site only after you surely know that it's not your host that's slowing down your site. Recently, I've ...

Jump to Test Your Site's Speed on GTMetrix - 7 Enable gZIP Compression; 8 Minify Your WordPress Website; 9 Implement CSS Sprites; 10 Install Only .... How page loading speed affects your website. Case Study. How to make your WordPress Website lightning fast. Optimization steps for regular .... Optimizing a WordPress site can be a tedious process that involves improving the overall performance in a few optimization cycles.. Jump to What Slows Down Your WordPress Website? - Why Speed is Important for your WordPress Site? How to Check Your WordPress Website Speed?. Before you get to optimizing your blog posts for organic search, you need to get them live on your site. If you're familiar with how posting a blog .... But your decision also goes hand-in-hand with educating yourself on how to best optimize your WordPress site. Optimizing WordPress sites.. Jump to Step 5) Analyze your site - A report will be generated with PageSpeed and YSlow grades for the front page of your WordPress site. This is your .... Many sites are not optimized for mobile beyond a simple responsive theme. Moving your site layout around for small screens is not enough to ...

fc1714927b

Security Concerns Trigger TikTok Investigation in South Korea
Bein sport hd 1 online izle
Apple Watch diventera la chiave magica dei Mac con macOS 10.15
Yella – One Mo Nigga Ta Go (Dedicated To The Memory Of Eazy-E) (1996)
What do you feel g-forces when you ride on a roller coaster – F
This Alexa update makes Echo your smart bulb's best friend
Bus Rush 1.17.00 Apk + Mod for android
DigitalOutbox Episode 80

Jonathan Cartu Releases – Where are Notes Stored on Mac ODIA RADIO ONLINE LIVE – Live TV N Radio

3/3